# airGR & airGRteaching: two packages for rainfall-runoff modeling and teaching hydrology

Olivier Delaigue<sup>1</sup>, Guillaume Thirel<sup>1</sup>, Laurent Coron<sup>2</sup> & Pierre Brigode<sup>3</sup>

<sup>1</sup> IRSTEA – Hydrology Research Group (HYCAR) – Antony, France  $2$  EDF – PMC Hydrometeorological Center – Toulouse, France  $3$  Nice-Sophia-Antipolis University – Géoazur UMR 7329 – Sophia-Antipolis, France

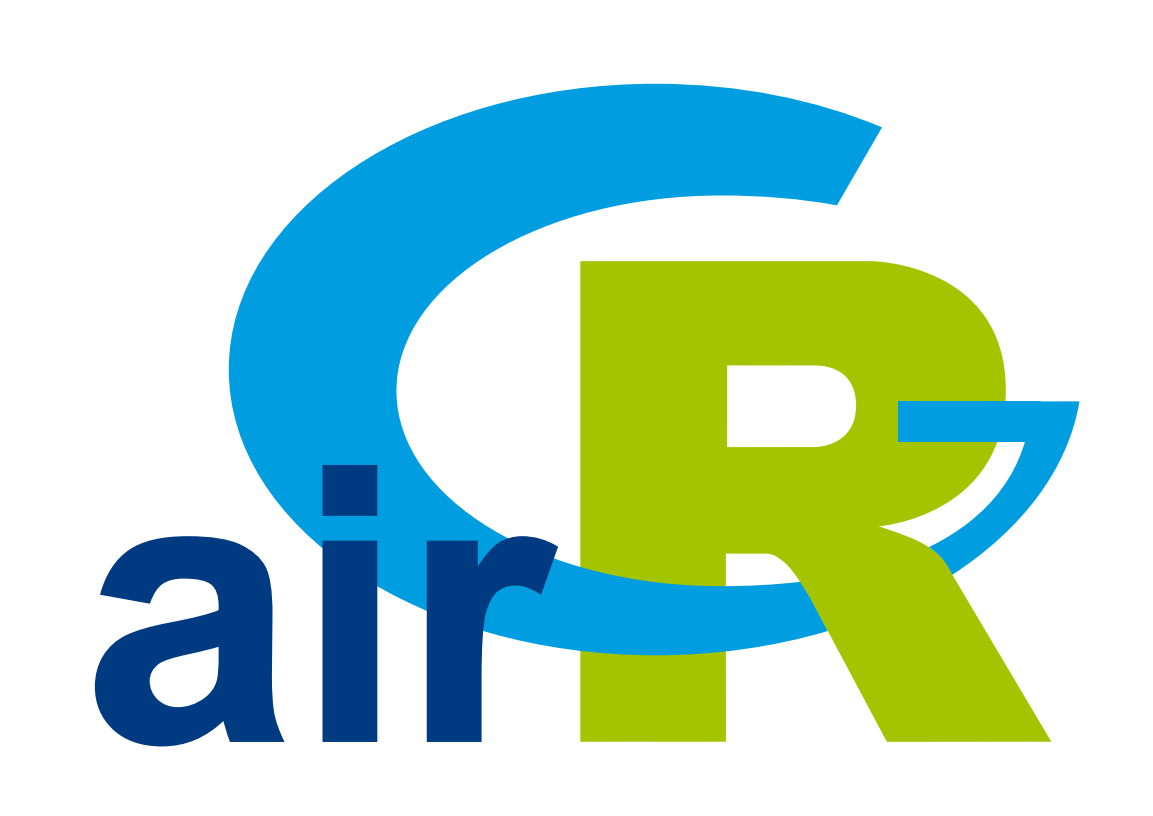

- **I Designed with the objective to be as efficient as possible for flow simulation at** various time steps (from hourly to annual)
- I Warranted complexity structures and limited data requirements
- ▶ Can be applied on a wide range of conditions, including snowy catchments (CemaNeige snow routine included)

The use of R is growing fast in hydrology, as it covers all the steps necessary to lead complete hydrological studies (Slater et al., 2019). GR is a suite of lumped hydrological models designed for flow simulation at various time steps. The models are available in the airGR package and can easily be implemented on a set of catchments with limited data requirements. airGRteaching is an add-on to airGR which simplifies its use and is more specifically oriented towards teaching.

- **IF The GR hydrological models have been implemented in airGR (Coron et al., 2019)**
- airGRteaching (Delaigue et al., 2019) depends on airGR. It offers simplified functionalities that are particularly suitable for teaching hydrology

#### GR hydrological models

### From airGR to airGRteaching

Data preparation, calibration and simulation with the GR5J model  $(+)$  CemaNeige snow module) ## data. frame of observed data data(L0123002) BasinObs <- BasinObs[, c("Dates", "Precip", "ETP", "Qmm", "Temp")]

#### Main components of the airGR package

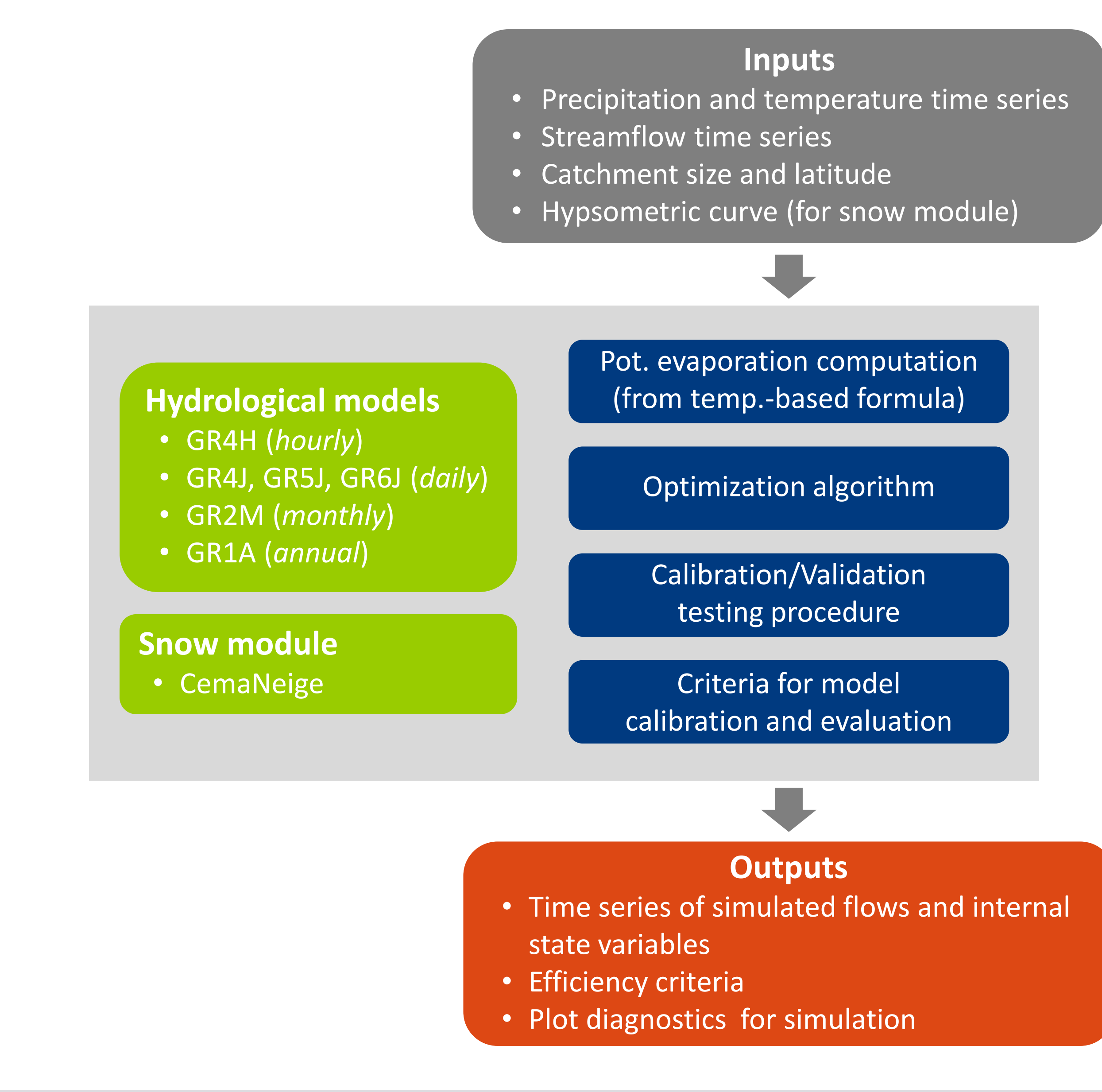

Cal <- CalGR(PrepGR = Prep, CalCrit = "KGE", verbose = FALSE,  $WuppPr = NULL, CalPer = c("1990-01-01", "1993-12-31")$ ## calibration step  $\texttt{wupret}$  -  $\texttt{wum}$ ,  $\texttt{v}$ 

plot (Cal, which = "iter") ## plot the parameter values and the criterion value during calibration  $\overline{\phantom{a}}$ Basinop Cardine Cer values and the critteriton value aurung callord

#### airGRteaching functionalities

- I The package only requires a basic level of programming
- Interproduce functions are sufficient to implement the modeling chain:
	- $\triangleright$  data preparation (PerpGR())
	- $\triangleright$  model calibration  $(Ca1GR())$
	- $\triangleright$  flow simulation  $(SimGR())$
- **IN Static and dynamic plots can be applied on outputs of aforementionned functions**
- The package proposes a Shiny interface allowing to realize:
	- . simulations of flows by manual modification of parameters
	- $\triangleright$  automatic model calibrations
	- $\triangleright$  visualization of the internal states of the model

airGRteaching GUI allowing to understand the roles of parameters and internal variables of models

## simulation step using the result of the automatic calibration method Sim <- SimGR(PrepGR = Prep, CalGR = Cal, EffCrit = "NSE", WupPer = NULL, SimPer = c("1994-01-01", "1998-12-31"))

- $\blacktriangleright$  High degree of customization with airGR
	- . <https://hydrogr.github.io/airGR/>
- Simple features to learn hydrology with airGRteaching
	- . <https://hydrogr.github.io/airGRteaching/>

airGRteaching  $\begin{array}{|c|c|c|}\n\hline\n\end{array}$  airGRteaching  $\begin{array}{|c|c|}\n\hline\n\end{array}$  airGRteaching  $\begin{array}{|c|c|}\n\hline\n\end{array}$ 

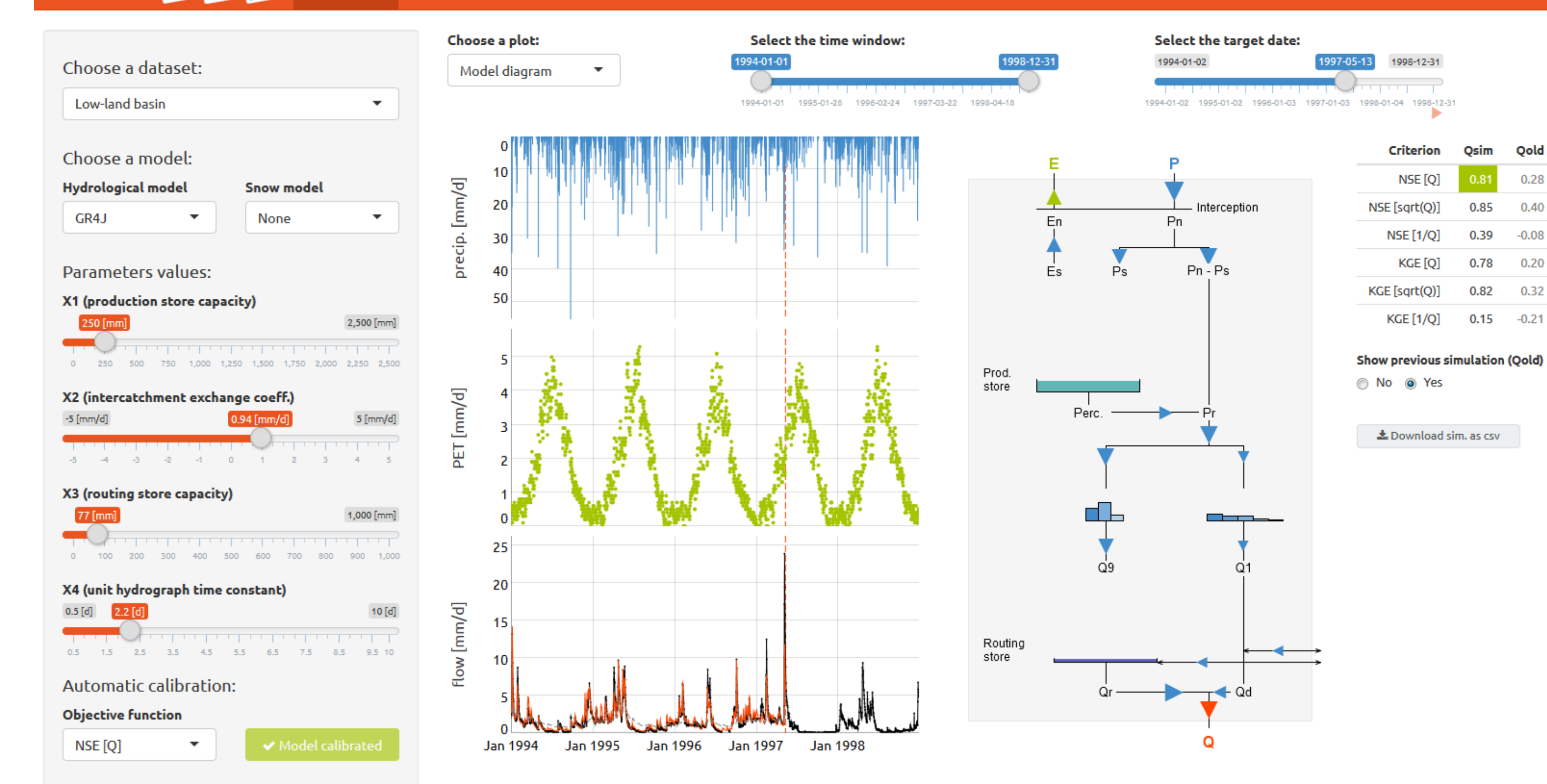

#### **References**

#### ## preparation of observed data for modeling

Prep <- PrepGR(ObsDF = BasinObs, HydroModel = "GR5J", CemaNeige = TRUE, ZInputs = median(BasinInfo\$HypsoData), HypsoData = BasinInfo\$HypsoData)

- $\frac{1}{2}$ ▶ Coron L., Delaigue, O., Thirel, G., Perrin C., Michel C. (2019). airGR: Suite of GR Hydrological Models for Precipitation-Runoff Modelling. R package version 1.2.13.16. URL: https://CRAN.R-project.org/package=airGR.
- ▶ Delaigue, O., Coron, L. and Brigode, P. (2019). airGRteaching: Teaching Hydrological Modelling with GR (Shiny Interface Included). R package version 0.3.6.29. URL: https://CRAN.R-project.org/package=airGRteaching.
- ▶ Slater, L., Thirel, G., Harrigan, S., Delaigue, O., Hurley, A., Khouakhi, A., Prodoscimi, I., Vitolo, C. & Smith, K. (2019). Using R in hydrology: a review of recent developments and future directions. Hydrology and Earth System Sciences, 1-33. DOI: 10.5194/hess-2019-50.

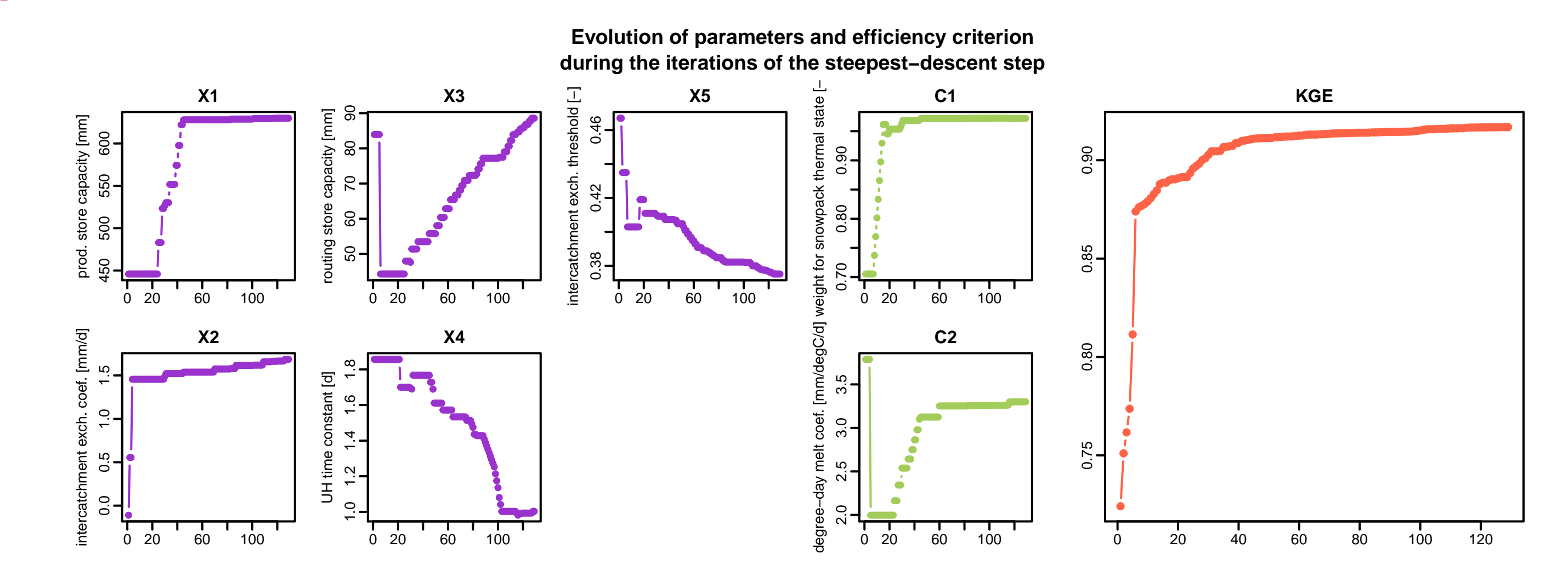

## Crit. NSE[Q] = 0.8376

## plot giving an overview of the model outputs plot(Sim)

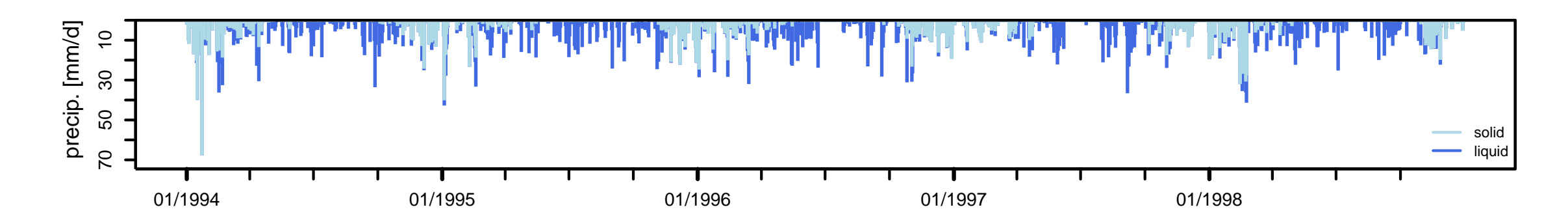

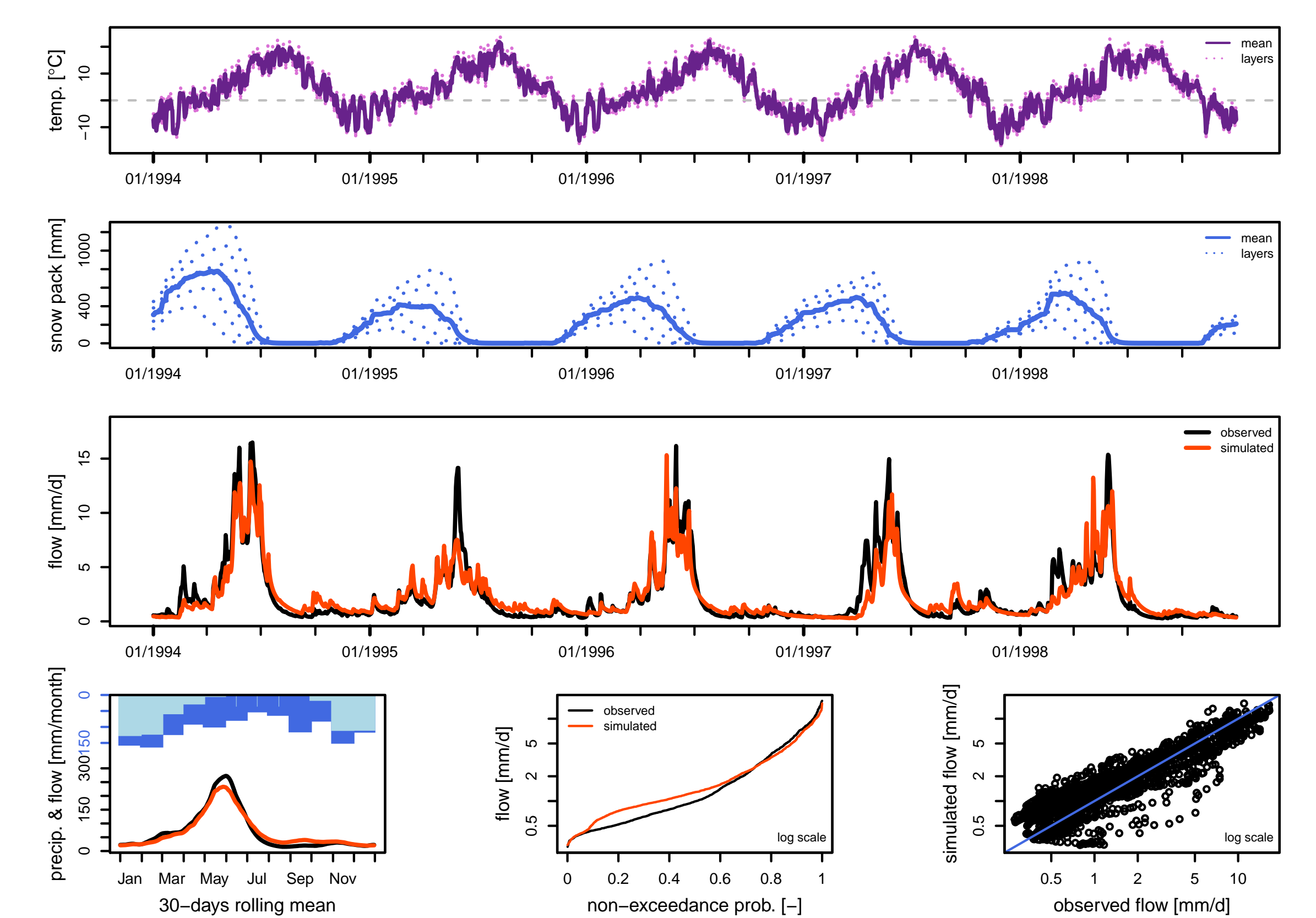

## airGR websites: get started with the packages or discover advanced uses

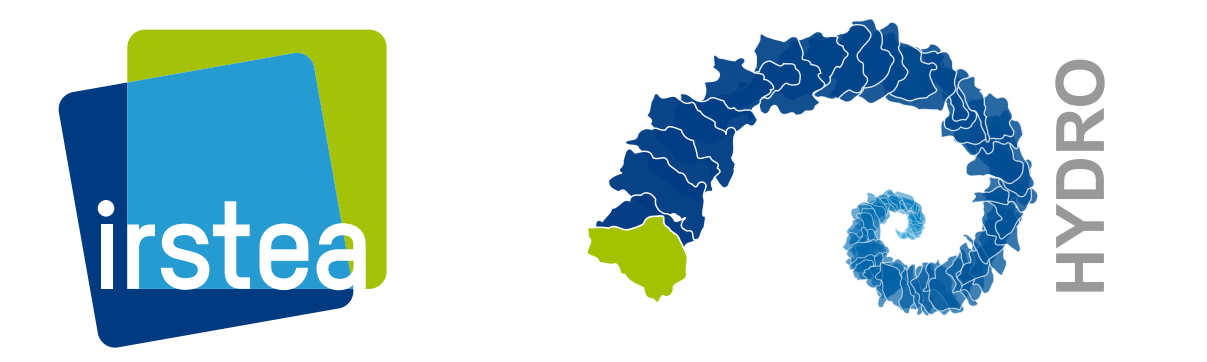

National Research Institute of Science and Technology for Environment and Agriculture

Olivier Delaigue <olivier.delaigue@irstea.fr> useR! 2019 - 9-12 July 2019 - Toulouse (France) airGR Development Team <airGR@irstea.fr>